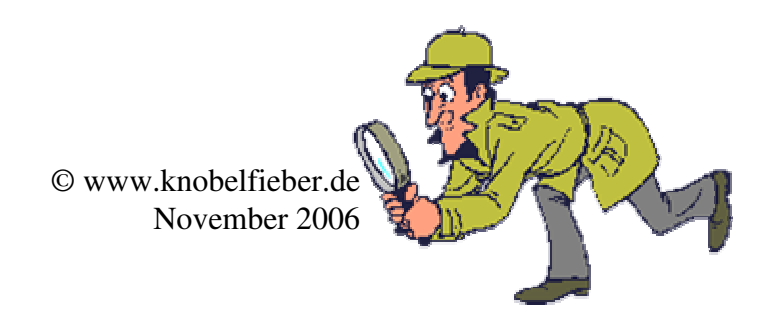

## Fehlerbild Die spannende Fehlersuche!

## HubertHirsch

In dem rechten Bild haben sich **6 Fehler** eingeschlichen. Die Lösung findest Du rechts unten. Viel Vergnügen bei der Fehlersuche!

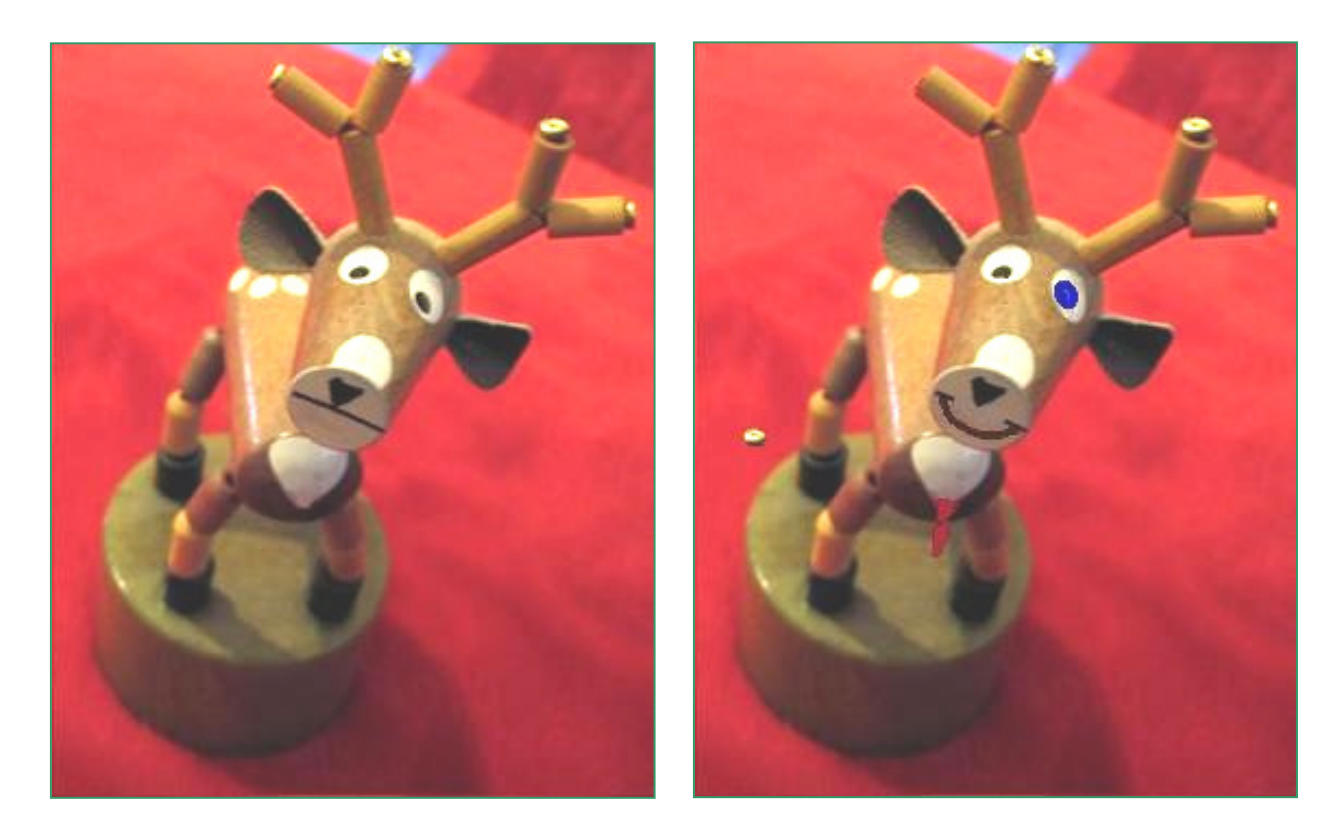

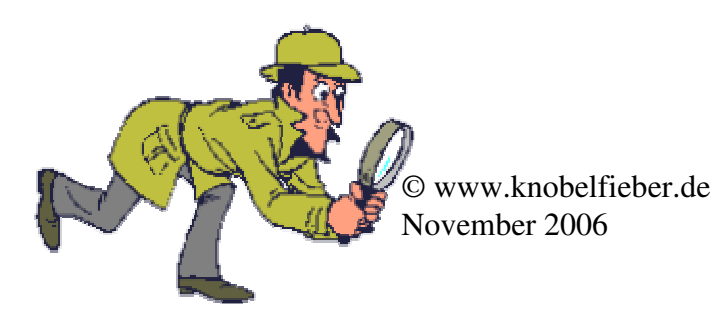

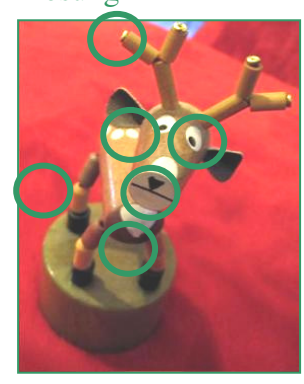

Lösung